# Dependency Properties

© 2008 Haim Michael

# Introduction

- $\triangle$  **The dependency property is a property that can be set directly** by various different property providers while having them prioritized.
- $\triangle$  **The MSDN docs defines a dependency property as a** "property that is backed by the WPF property system".
- $\div$  **The dependency property depends on multiple property** providers. Each one of them has its own level of precedence.

# Introduction

- ◆ We use dependency properties just as any other property. There is no need knowing in advance that a property we work with is a dependency property.
- ❖ Some of the available silverlight features (e.g. binding) are limited to dependency properties. The attached properties are sort of dependency properties. Any property that we bind, style, template, transform or animate must be a dependency property.

# Introduction

❖ Dependency properties are not always needed. When customizing our application most likely we will eventually end up with the need for having dependency properties.

# Standard CLR Property Replacement

 $\triangle$  **The dependency properties acts as kind of wrappers around a** field. The dependency properties are kind of a replacement for the field a standard property wraps.

- $\triangle$  In order to define a dependency property we should first instantiate the System.Windows.DependencyProperty class. This new object will represent the dependency property.
- $\triangle$  **The dependency property needs to be always available and** for that reason we define it as a static field in the associated class.

- $\triangle$  **The field that defines a dependency property has the name of** the ordinary property plus the word Property at its end. This way the dependency property definition is separated from the actual property.
- $\clubsuit$  The field should be defined  $\text{redonly}$ . This way its value can be set within the static constructor only.

```
public class MyElement: UIElement
\{public static readonly DependencyProperty TempratureProperty;
   ...
}
```
- $\triangle$  **The next step should be registering the dependency property** with the Silverlight platform. We should complete this registration before our using the property. Therefore, we will usually perform this required registration within the scope of the static constructor we define in the associated class.
- $\cdot$  We create a DependencyProperty instance by calling the static DependencyProperty.Register() method.

Adding 'Property' to the Property for which we create Dependency Property is another Standard to Follow

```
public class MyElement: UIElement
{
   public static readonly DependencyProperty OuterTempratureProperty;
```

```
static MyElement()
{
   OuterTempratureProperty = DependencyProperty.Register(
        "OuterTemprature", 
        typeof(Temprature),
       typeof(MyElement), 
       null);
}
```
...

}

This is a standard Pattern for Defining Dependency Properties

 The actual storage of the dependency property value is automatically taken care of, deep inside the WPF property system.

 $\triangle$  **The class that contains a dependency properties must derive** from DependencyObject.

 $\div$  Defining a class that extends UIElement we fulfill this requirement.

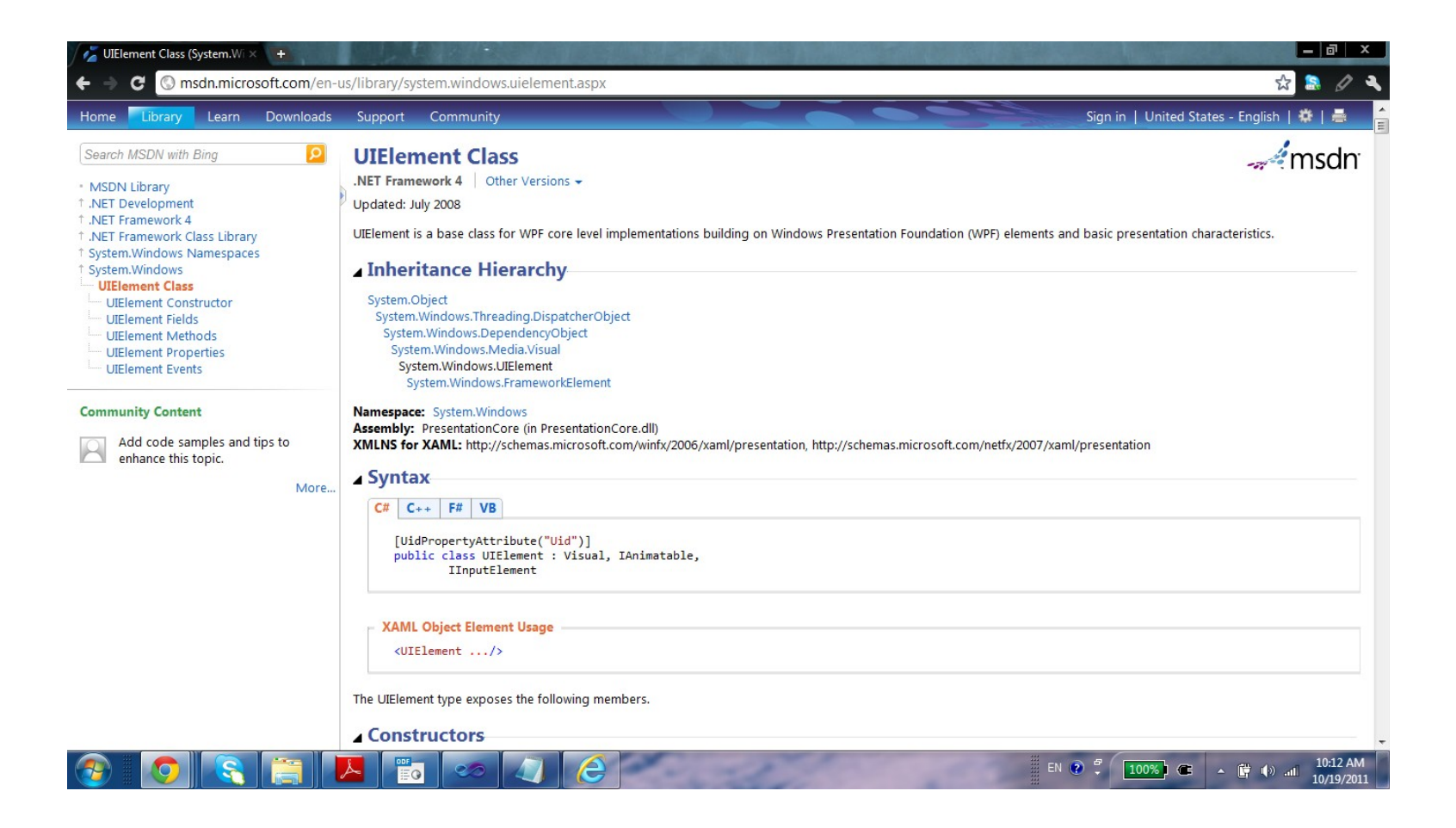

```
public class MyElement: UIElement
{
    public static readonly DependencyProperty OuterTempratureProperty;
    static MyElement()
    {
        OuterTempratureProperty = DependencyProperty.Register(
            "OuterTemprature", 
            typeof(Temprature),
            typeof(MyElement), 
            null);
    }
    public Temprature OuterTemprature
    {
        get {return (Temprature)GetValue(OuterTempratureProperty); }
        set {SetValue(OuterTempratureProperty, value); }
    }
    ... 
}
```
❖ Calling the DependencyProperty.Register function we can pass over a PropertyMetaData object through which we can specify the function we want to be called when a dependency property changes its value.

```
using System;
using System.Collections.Generic;
using System.Linq;
using System.Text;
using System.Windows;
namespace ConsoleApplication14
{
     public class Program
 {
         static void Main(string[] args)
 {
           Book book = new Book();
            book.Title = "Core Python";
             Console.WriteLine("### "+book.Title+" ###");
           book.title = "abc";Console.WriteLine("### " + book.Title + " ###");
            book.Title = "Core PHP";
            Console.WriteLine("### " + book.Title + " ###");
           book. Title = "a";
           Console.WriteLine("### " + book.Title + " ###");
 }
 }
```
You Tube

```
 public class Book : DependencyObject
 {
        public static readonly DependencyProperty TitleProperty =
            DependencyProperty.Register(
                 "Title", 
               typeof(string), 
               typeof(Book),
               new PropertyMetadata(
                     "No Name", TitleChangedCallback, TitleCoerceCallback),
                 TitleValidateCallback);
        private static void TitleChangedCallback(
            DependencyObject obj, DependencyPropertyChangedEventArgs e)
 {
            Console.WriteLine("Log Message: within TitleChangedCallback");
            Console.WriteLine(e.OldValue + " " + e.NewValue);
 }
```

```
 private static object TitleCoerceCallback(
          DependencyObject obj, object o)
 {
           Console.WriteLine("Log Message: within TitleCoerceCallback");
           string str = o as string;
           //here we can validate the title and change it if needed
           if(str.Length>0)
\{Console.WriteLine("new title is OK");
 }
           else
\{ Console.WriteLine("new title is not OK");
              Console.WriteLine("will set 'no name' instead");
              str = "no name" }
           return str;
 }
```

```
 private static bool TitleValidateCallback(object value)
 {
           Console.WriteLine("Log Message: within TitleValidateCallback");
           //return true if there is a place to call the validation method
          return value != null && ((string) value). Length > 2;
 }
       public string Title
 {
           get
\{return (string)GetValue(TitleProperty);
 }
           set
\{SetValue(TitleProperty, value);
 }
 }
```
}

}

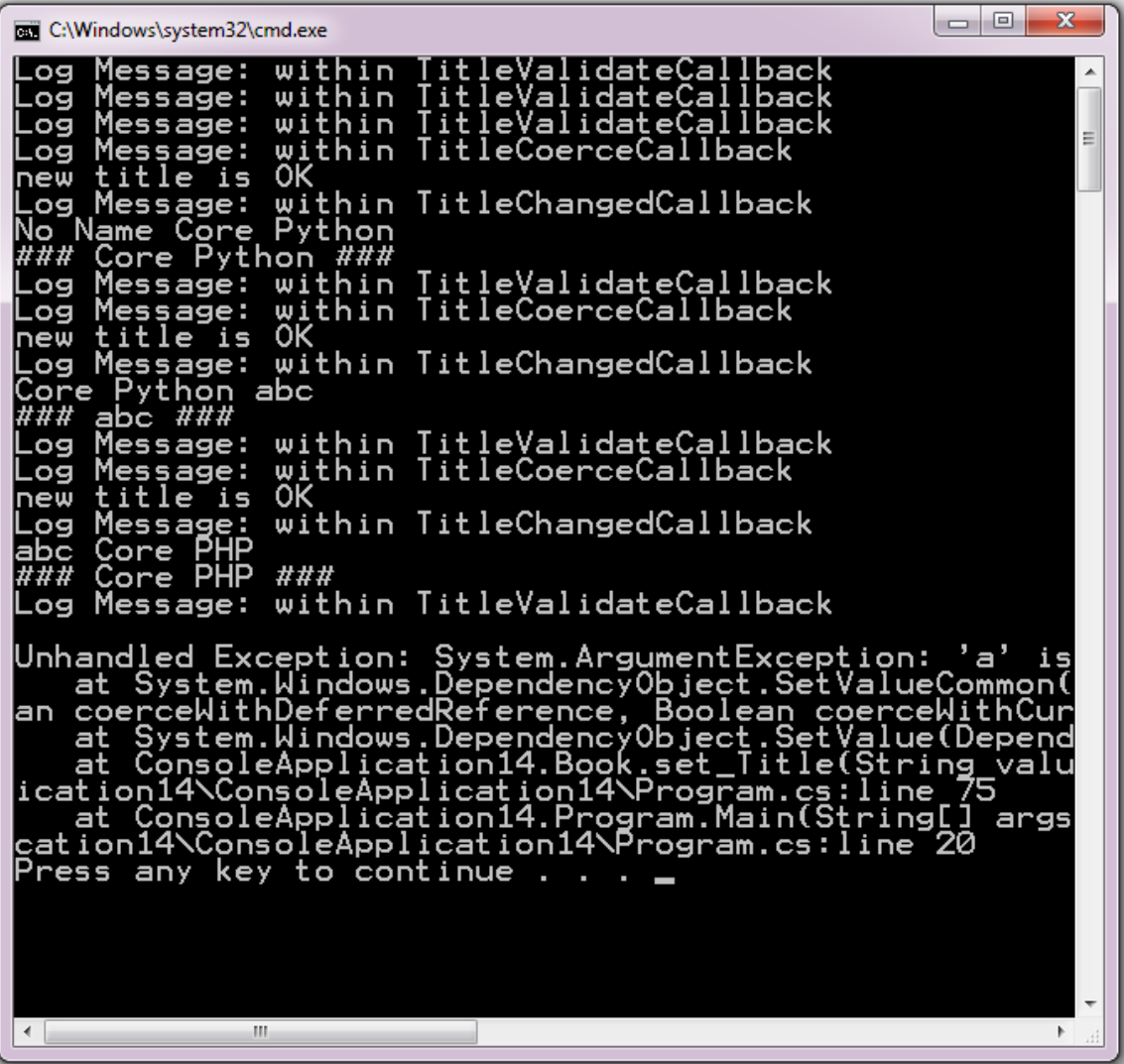